<span id="page-0-0"></span>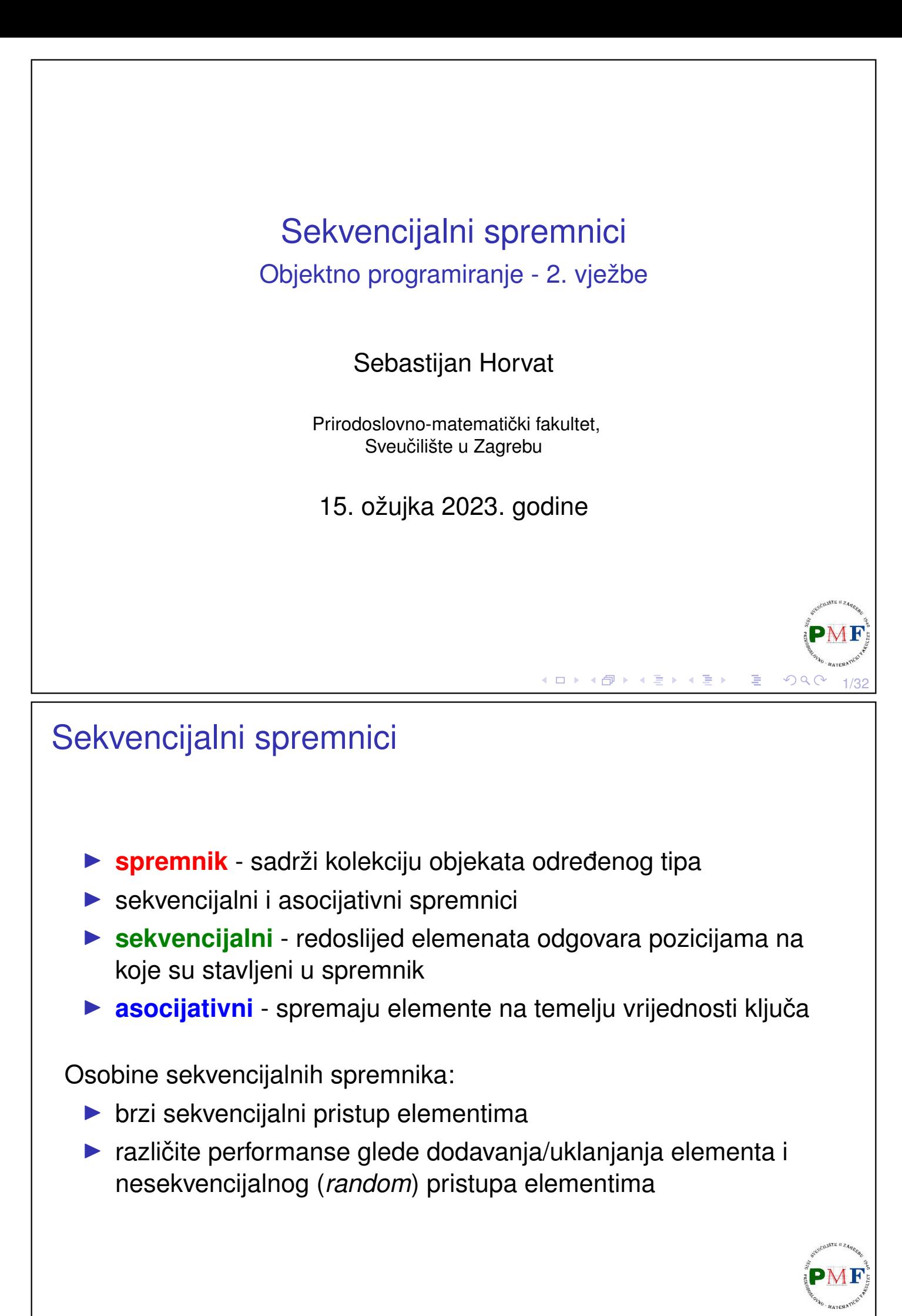

# Pregled tipova sekvencijalnih spremnika

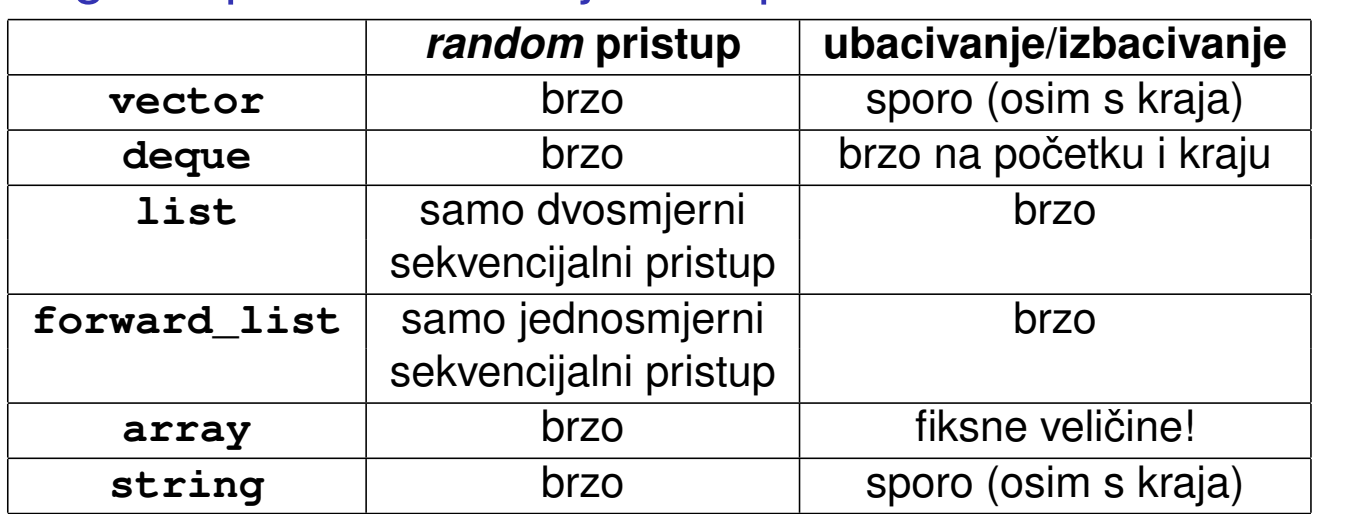

Svaki definiran u svom zaglavlju s istim imenom:

▶ za deque trebamo #include <deque> itd.

Predlošci ⇒ kao kod vektora treba navesti tip elemenata:

- ▶ list<double> a;
- ▶ deque<string> b;
- ▶ deque<list<int>> c; ▶ itd.

кох к⊕х к∌х к∌х

→ 伊 ▶ → 君 ▶ → 君 ▶

3/32

4/32

# Operacije sa spremnicima

Hijerarhija operacija sa sekvencijalnim spremnicima:

- ▶ operacije koje možemo koristiti za sve spremnike
- ▶ operacije specifične sekvencijalnim spremnicima
- ▶ operacije specifične pojedinim spremnicima

**Primjer**. Vidjeli operacije s vektorima - rade li za ostale spremnike?

- ▶ empty, max\_size (koliko elemenata spremnik može sadržavati)
	- ▶ podržavaju svi spremnici
- ▶ forward list ne podržava size
- $\blacktriangleright$  usporedba dva spremnika (**istog tipa!**):  $==$  i  $!=$  za sve, ali <, <=,  $>$ ,  $>$ = ne za neuredene asocijativne spremnike

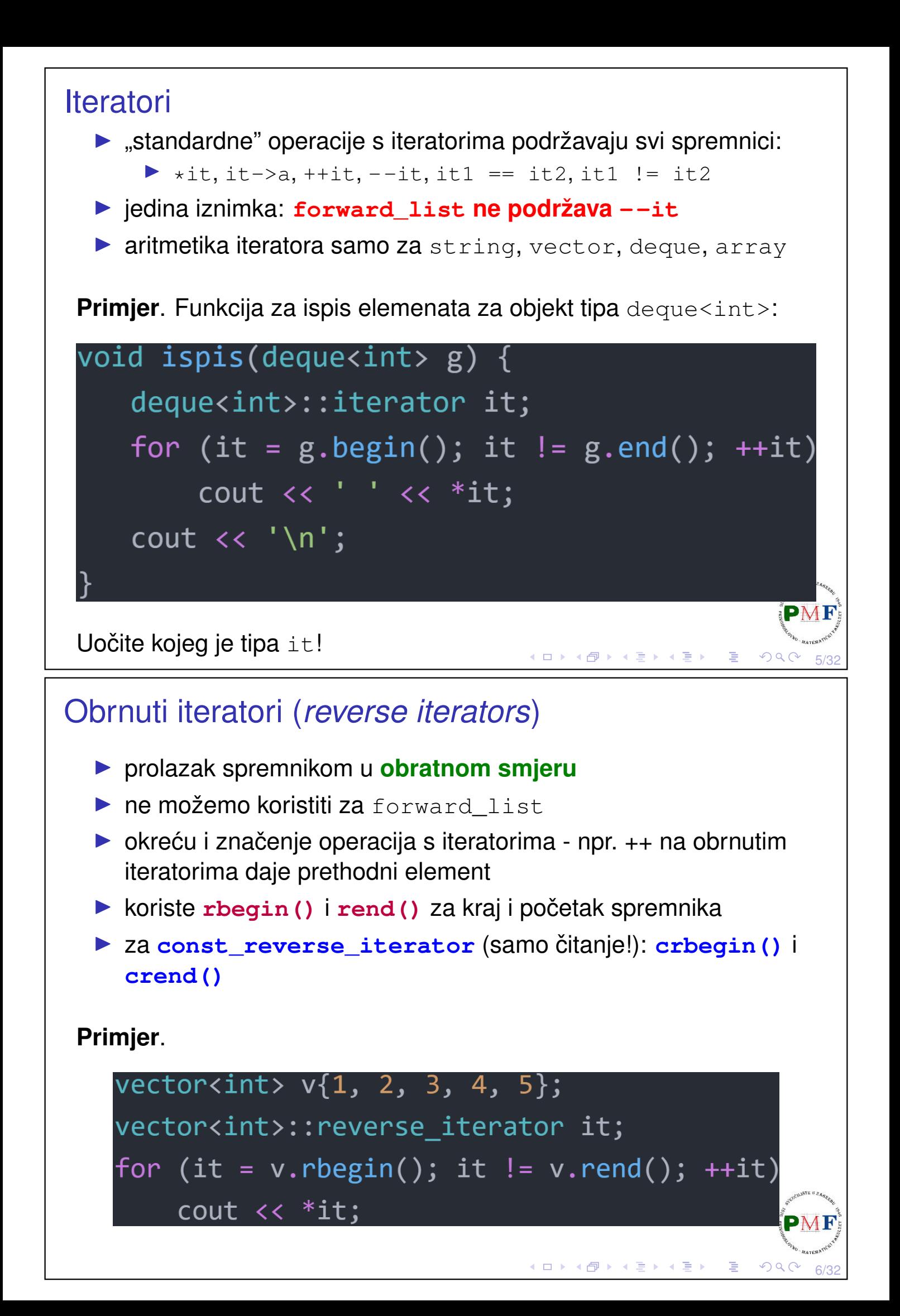

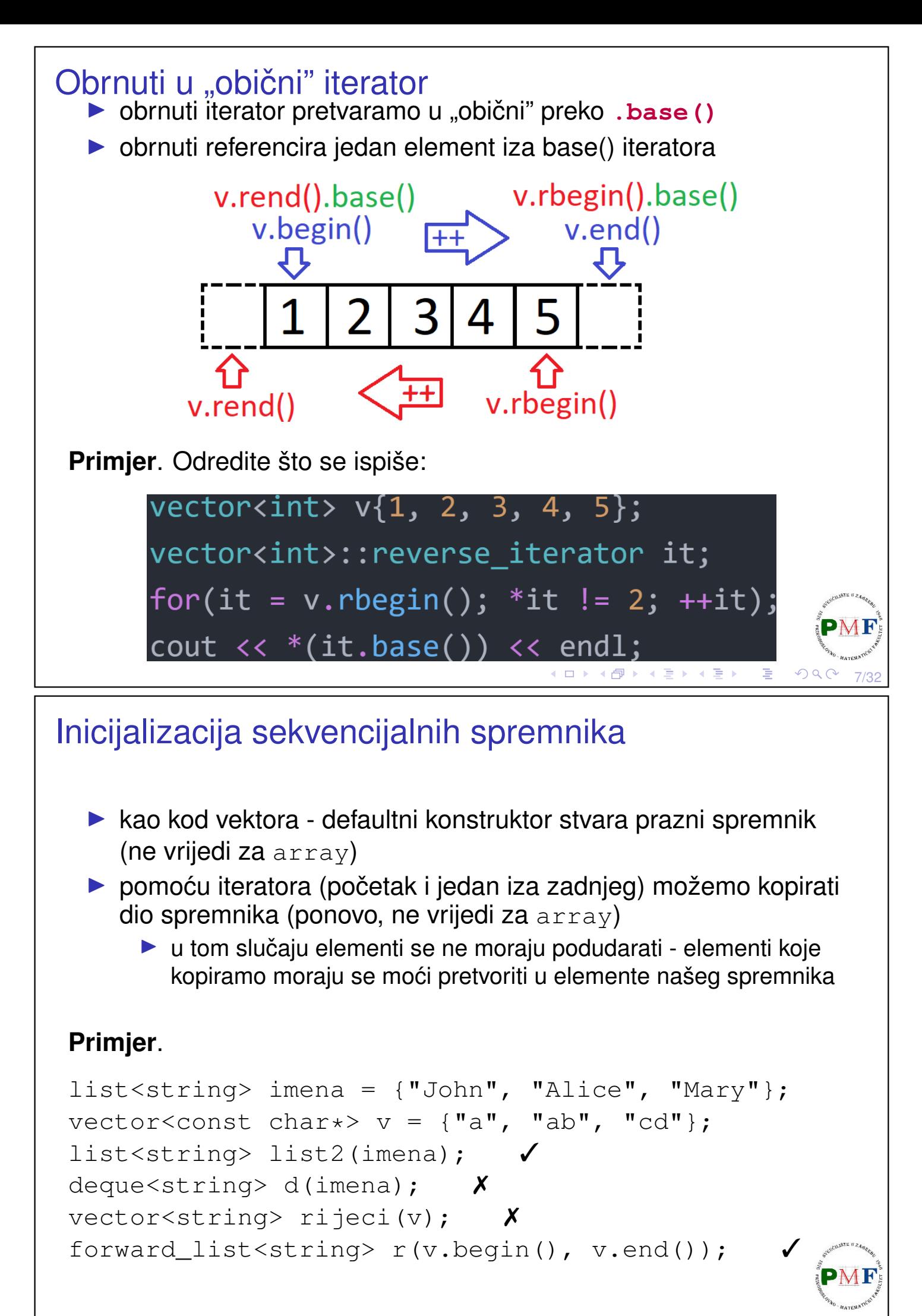

8/32

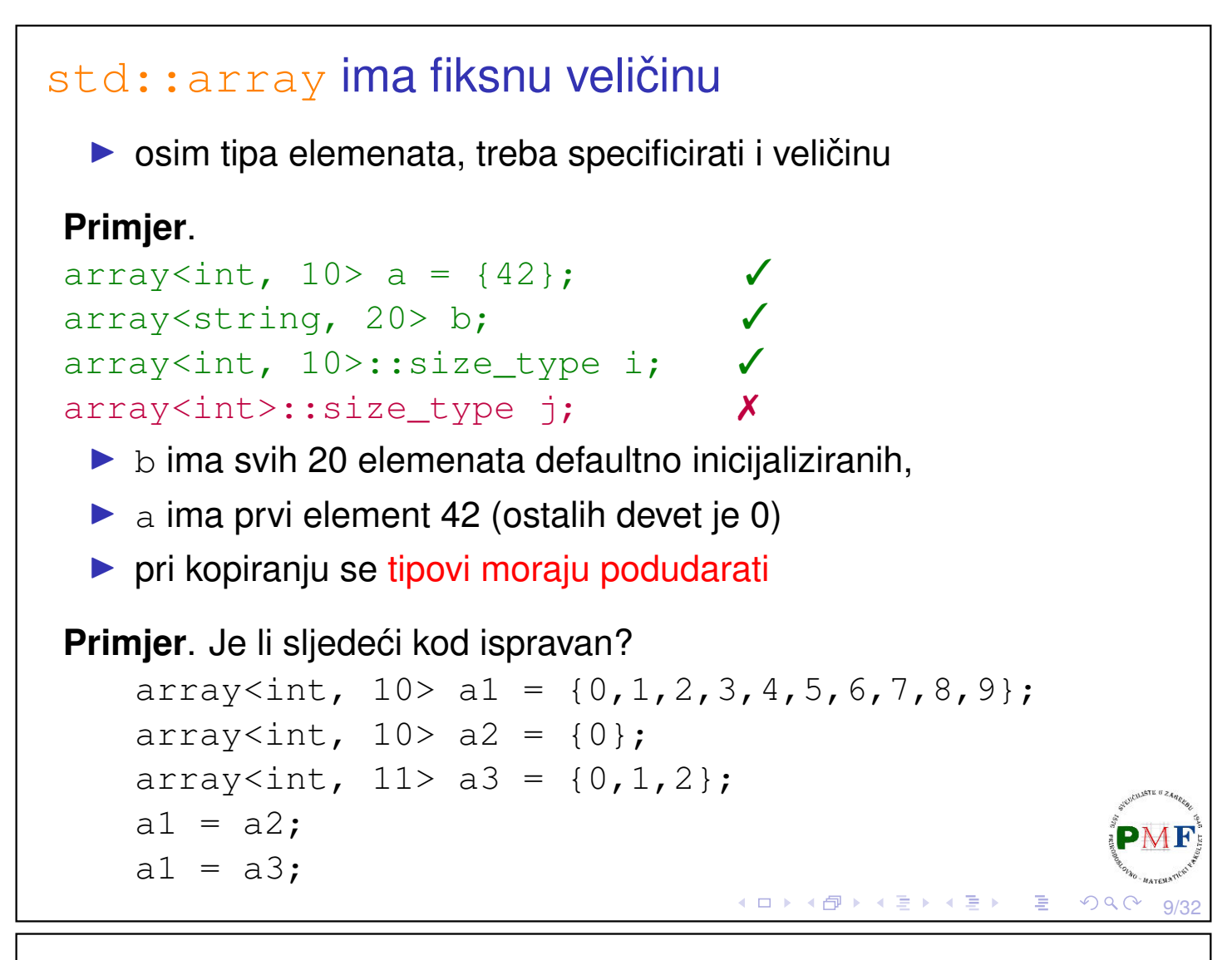

Promjena veličine spremnika - **resize** 

- $\triangleright$  nije moguće za  $array$  (fiksne veličine!)
- ▶ slučajevi ovisno o traženoj i trenutnoj veličini spremnika:
	- ▶ trenutna > tražena brišu se elementi s kraja spremnika
	- ▶ trenutna < tražena dodaju se elementi na kraj spremnika
- ▶ opcionalan argument za inicijalizaciju dodanih elemenata

#### **Primjer**.

```
list<int> li(10, 42);
li.resize(15);
li.resize(25, -1);
li.resize(5);
```
◀ ㅁ ▶ ◀ @ ▶ ◀ 듣 ▶ ◀ 듣 ▶ │ 듣

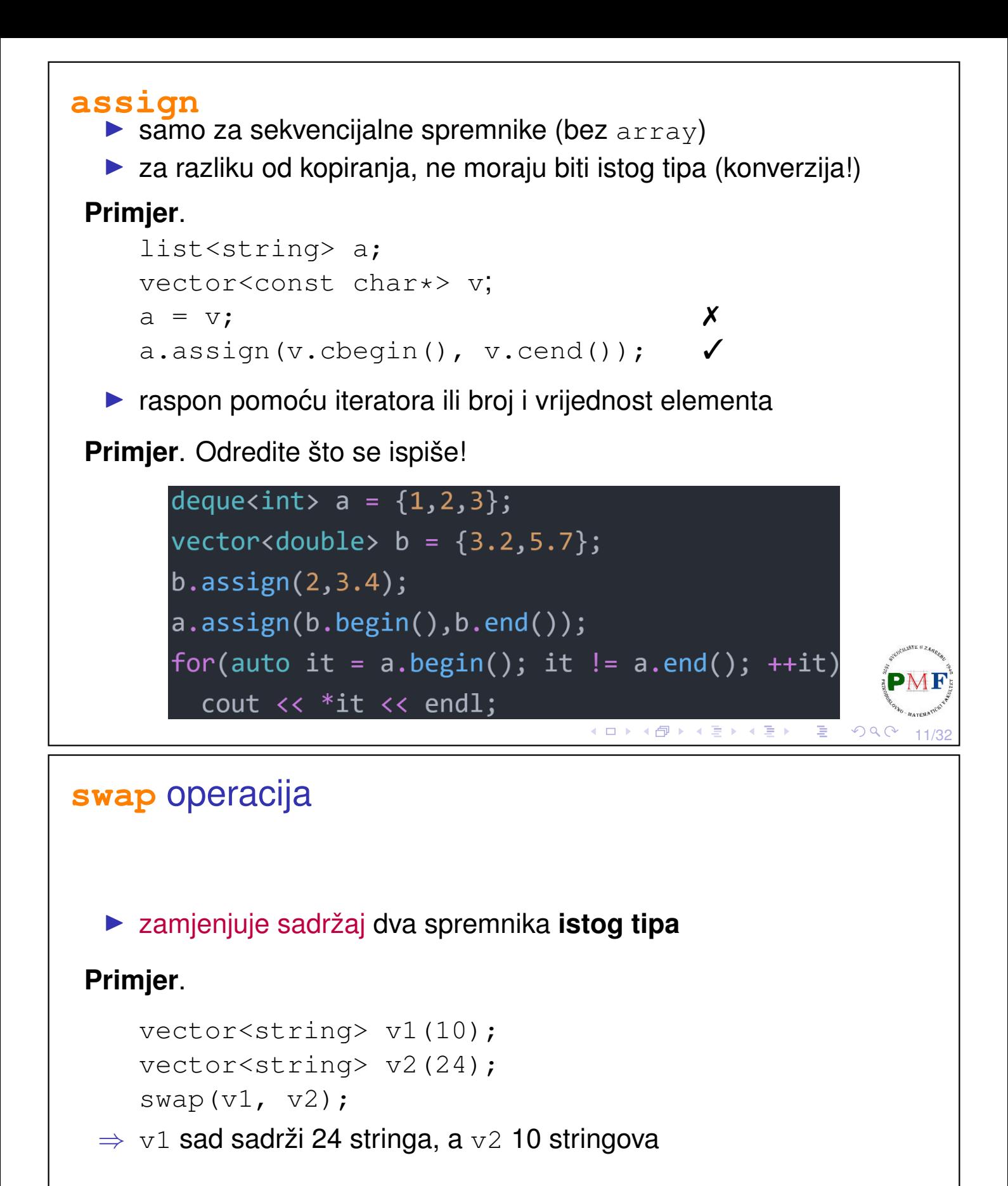

- $\blacktriangleright$  zamjena dva array-a: zamjenjuje elemente  $(\mathcal{O}(n))$
- ▶ za ostale spremnike: ne zamjenjuje elemente (nema kopiranja, brisanja, umetanja), nego zamjenjuje interne strukture  $(0(1))$

∢ ロ ▶ ∢ 団 ▶ ∢ 喜 ▶ ∢ 喜 ▶ .

12/32

一店

## deque (*Double Ended Queue*) ▶ a.t.p. Queue iz kolegija SPA - ubacivanje na kraj, izbacivanje s početka (kao red u stvarnom životu)  $\triangleright$  ovdje ubacivanje/izbacivanje s oba kraja (u  $\mathcal{O}(1)$ ) ▶ za razliku od vektora: ▶ ne moraju zauzimati neprekinuti komad memorije ▶ dodatno ima operacije ubacivanja, izbacivanja, te dohvaćanja elementa s početka i s kraja (za dohvaćanje elementa na određenom indeksu koristimo  $at()$ ▶ istaknimo da se kod ubacivanja ubacuje kopija elementa **Primjer**. deque<int> a; a.**pop\_front**(); a.**pop\_back**(); a.**push\_back**(10); a.**push\_front**(20); cout  $\ll$  a. **at**  $(1)$ ; ◀ ㅁ ▶ ◀ @ ▶ ◀ 至 ▶ ◀ 至 ▶ │ 듣 .  $QQ$ 13/32 Operacije pristupa vraćaju reference **Primjer**. **deque<string> v = {"a","bc"}; v.front() = "d"; //mijenja v[0] v[1] = "f"; //mijenja v[1] auto &p = v.back(); p = "cd"; //mijenja v[1] auto s = v.back(); s = "ab"; //ne mijenja v[1] Napomena**. indeks vs. at - u gornjem primjeru bi v[2] izazvao *run-time error*, dok bi  $v$ .at (2) izbacio out of range iznimku

## Zadatak

Učitajte od korisnika  $k \in \mathbb{N}$ . Zatim učitavajte brojeve (do  $EOF$ ) i za svakih *k* uzastopnih brojeva unosa ispišite najveći među njima. Riješite zadatak korištenjem deque.

#### **Primjeri**.

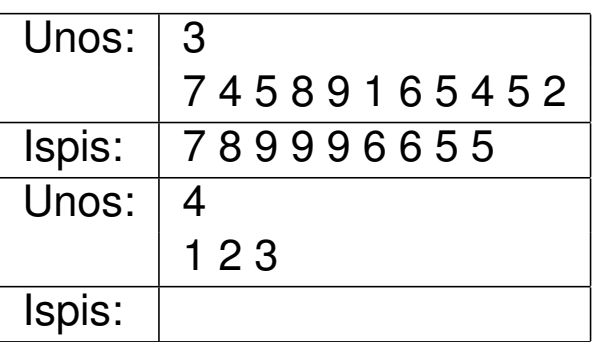

Ilustracija za prvi primjer:

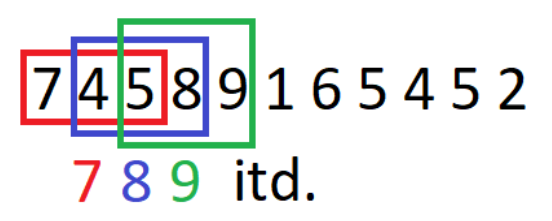

(U drugom primjeru ništa se ne ispiše jer nije dovoljno brojeva uneseno.)

15/32

16/32

 $\mathcal{P}(\mathcal{A}) \subset \mathcal{P}(\mathcal{A})$ 

**Napomena**. Funkcija **std::max\_element** definirana u zaglavlju **algorithm** za proslijeđene iteratore a i b vraća iterator koji pokazuje na element s najvećom vrijednosti u rasponu  $[a,b)$  (treći (opcionalni) argument je funkcija za usporedivanje dva elementa). ¯

## Preusmjeravanje u datoteku

- ▶ testiranje programa može biti naporno ako puno puta unosimo isti (veći) broj podataka
- ▶ većina OS-ova dopušta *file redirection* omogućava da ulaz stavimo u jednu datoteku, a izlaz da se ispiše u drugu
- ▶ primjer upotrebe: ako s \$ označimo *system prompt*, te imamo kompajlirani program u izvršivu datoteku zadatak (ili zadatak.exe):

#### **\$ ./zadatak <ulaz >izlaz**

 $\blacktriangleright$  ulaz čita iz datoteke  $\texttt{ulaz}$ , a rezultat ispiše u datoteku izlaz

```
sehorva@DESK:~/OPCPP$ g++ prvi.cpp -std=c++11 -o prog
sehorva@DESK:~/OPCPP$ cat > ulaz
7 4 5 8 9 1 6 5 4 5 2
sehorva@DESK:~/OPCPP$ ./prog <ulaz
899966
                                                          F
sehorva@DESK:~/OPCPP$
                                  K ロ ▶ K @ ▶ K 할 ▶ K 할 ▶ .. 할 ..
```
## Dodavanje elementa na određeno mjesto u spremniku

▶ **.insert()** za ubacivanje **ispred** danog iteratora u spremnik

▶ za vector, deque, list i string

**Primjer**. Sljedeće je ekvivalentno ubacivanju na početak:

```
list<string> rijeci;
rijeci.insert(rijeci.begin(), "jedan");
```
▶ iako nemamo push\_front za vektor, ovako možemo ubacivati na početak vektora (oprez: sporo!)

**Zadatak**. Učitavajte od korisnika riječi (sve do EOF). Zatim ispišite sve učitane riječi zajedno s brojem njihova pojavljivanja. Riječi trebaju biti ispisane u sortiranom poretku (leksikografski). Pritom nemojte prvo učitati sve riječi pa ih sortirati, nego ih ubacujte u listu u sortiranom poretku.

17/32

K ロ K K ④ K K ミ K K E X ミ H D V Q Q Q

◀ ㅁ ▶ ◀ @ ▶ ◀ 草 ▶ ◀ 草 ▶ │ 草

18/32

# Ostale mogućnosti korištenja insert

Možemo navesti:

- ▶ element i koliko njegovih kopija ubacujemo,
- ▶ dva iteratora za raspon ili inicijalizacijsku listu.

- vraća iterator na prvi ubačeni element (ili prvi parametar za prazni raspon)

**Primjer**. Odredite sadržaj od d nakon svake naredbe:

deque<string>  $d = \{ "a", "b", "c" \},$  $d2 = { "e", "f", "g"};$  $d.insert(d.\text{begin}(), 2, "d");$  $d.insert(d.\text{begin}(), d2.\text{begin}() + 1, d2.\text{end}())$ ; d.insert(d.end()-1,{"m","n"}); **Dodatno pitanje: Zašto ovaj kod nije ispravan za list<string>PMF** 

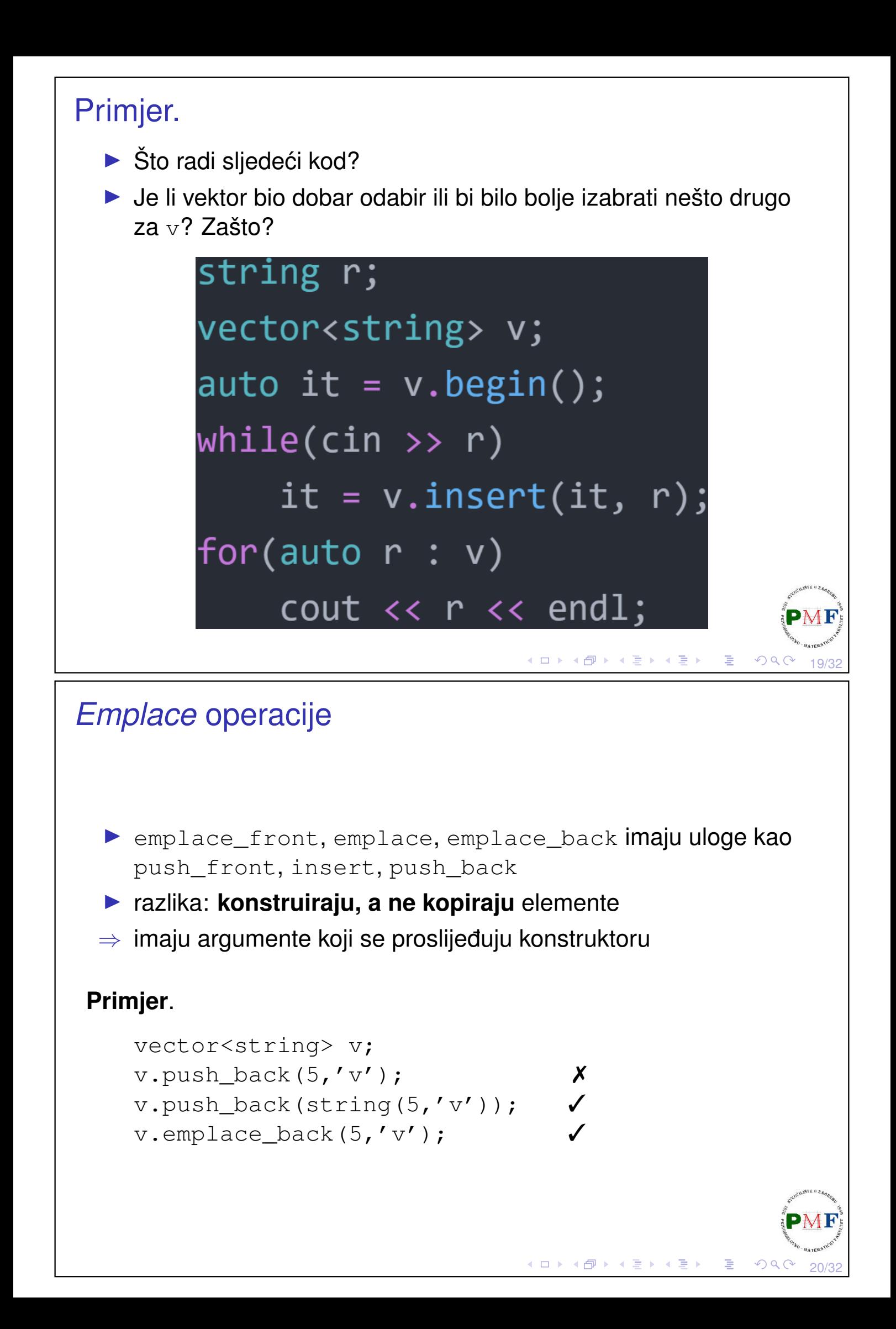

## Uklanjanje elemenata

- ▶ za vector i string nemamo pop\_front
- ▶ za forward list nemamo pop back
- ▶ općenito, sve operacije koje mijenjaju veličinu spremnika, **array ne podržava**
- ▶ **clear** uklanja sve elemente iz spremnika
- $\triangleright$  sve gore navedene funkcije vraćaju void

### **Primjer**.

```
deque<string> v = \{ "a", "bc" \};
v.clear();
```
▶ za uklanjanje elemen(a)ta unutar spremnika koristimo **erase** (ne radi za forward\_list!)

21/32

 $\mathcal{P}(\mathcal{A}) \subset \mathcal{P}(\mathcal{A})$ 

→ 伊 ▶ → 君 ▶ → 君 ▶ → 君 →

Prije uklanjanja elementa, treba biti siguran da on postoji!

## Uklanjanje elemenata iz spremnika (erase) ▶ navodimo iterator za element koji uklanjamo ili par iteratora za raspon (prvi i "jedan iza" zadnjeg koji uklanjamo)  $\triangleright$  oba ta oblika  $\epsilon$ rase vraćaju iterator koji se odnosi na lokaciju **nakon** (zadnjeg) obrisanog elementa **Primjer**. Uklanjanje svih neparnih elemenata liste:list<int> li =  ${0, 1, 2, 3, 4, 5}$ ; auto it =  $li.begin();$ while (it  $!=$  li.end()) { if (\*it % 2) {  $it = li. erase(it);$  $\}$  else {  $+$ it;  $\}$ ∢ ロ ▶ ∢ 団 ▶ ∢ 喜 ▶ ∢ 喜 ▶ . 22/32

### **forward\_list**

- ▶ **jednostruko vezana lista** ⇒ ima posebne operacije (Podsjetnik: Zašto nije jednostavno dod./izbac. iz jednostruko vezane liste?)
- $\Rightarrow$  nemamo insert, emplace, erase, nego imamo **insert\_after**, **emplace\_after**, **erase\_after**
- ▶ kako bi primjerice uklonili 3. po redu element, moramo pozvati erase\_after na iteratoru za **prethodni** 2. po redu element
- ⇒ **before\_begin** vraća iterator "prije prvog" (kako bi mogli ubacivati/uklanjati s početka; za odgovarajući const\_iterator imamo **cbefore\_begin**)

**Primjer**. Odredite sadržaj jednostruko vezane liste:

```
forward list<int> li = \{1,2,3\};
auto it = li.before begin();
li.insert after(it, 2,5);
```
### Primjer. (Brisanje neparnih elemenata)

```
forward list<int> fli = \{0, 1, 2, 3, 4, 5, 6, 7, 8, 9\};
  auto preth = fli.before begin();
  auto tren = fli.beqin();
  while (tren != fli.end()) {
      if (*tren % 2)tren = flst.erase after(preth);
      else {
          preth = tren;
          ++tren;
      }
  }
▶ koristimo dva iteratora:
   ▶ tren - za element koji provjeravamo
   ▶ preth - za prethodnik tog elementa◀ ㅁ ▶ ◀ @ ▶ ◀ 듣 ▶ ◀ 듣 ▶ │ 듣
```
23/32

 $QQ$ 

◆ロト→個ト→差ト→差ト | 著

24/32

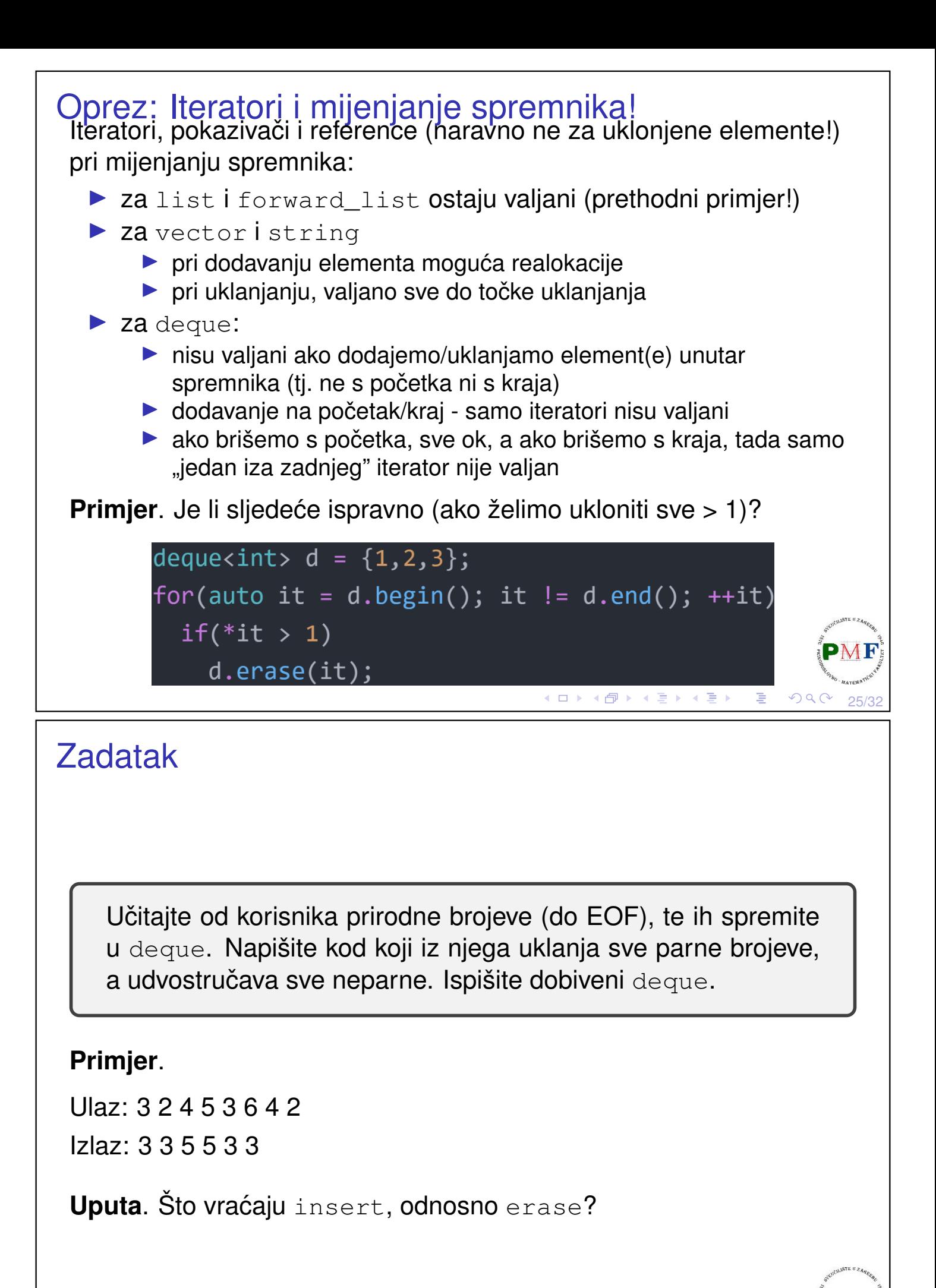

<span id="page-13-0"></span>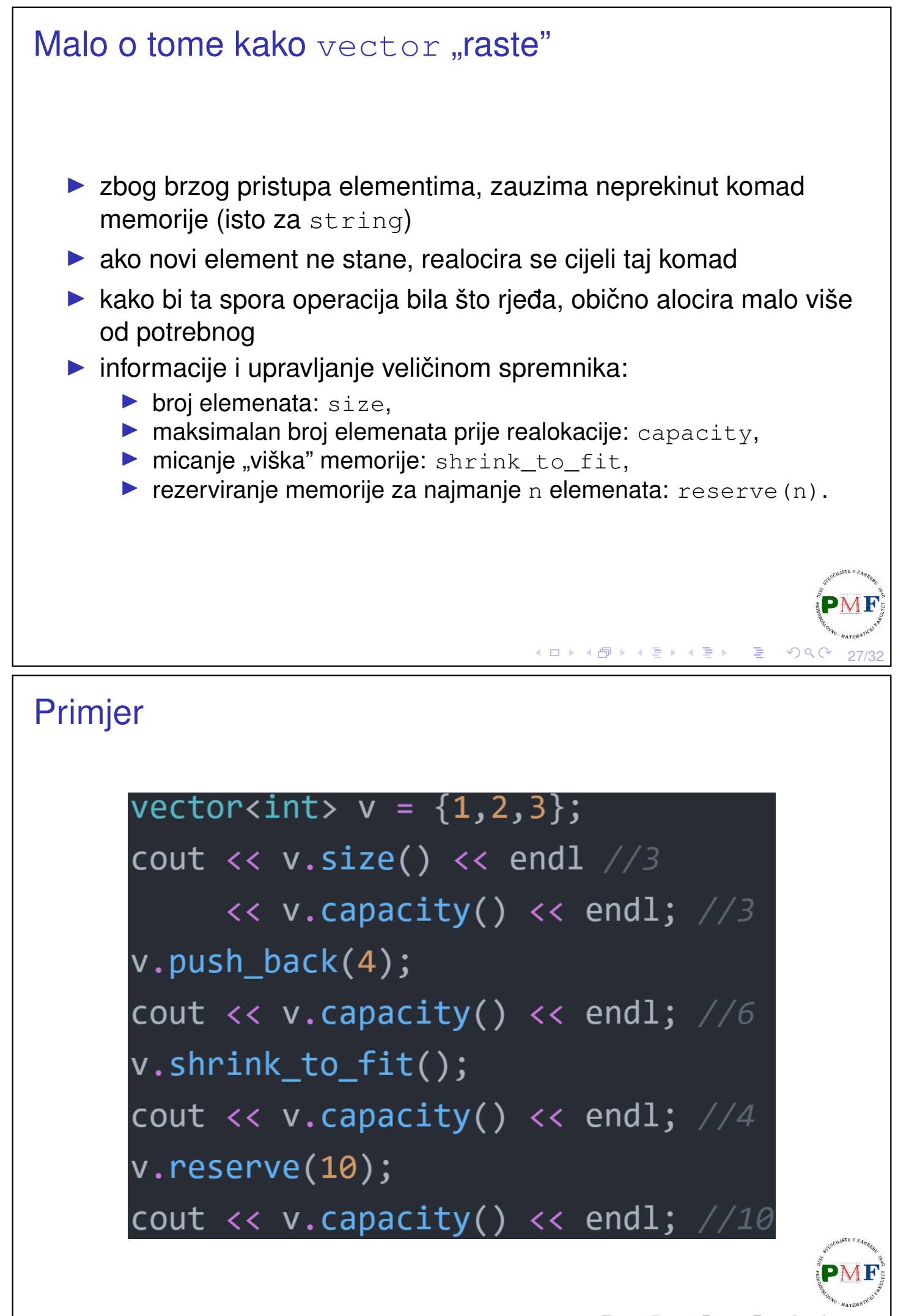

<span id="page-14-1"></span><span id="page-14-0"></span>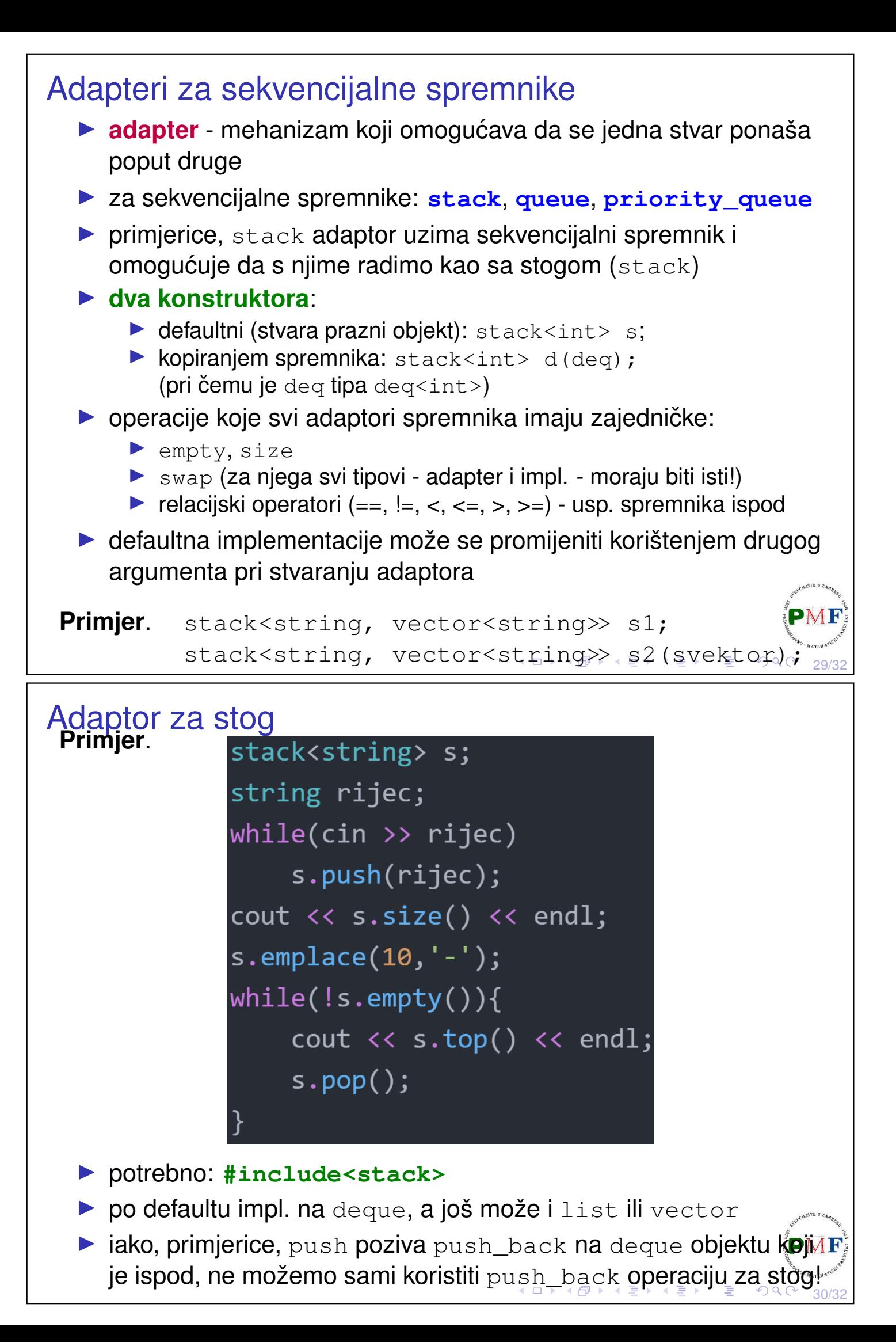

<span id="page-15-1"></span>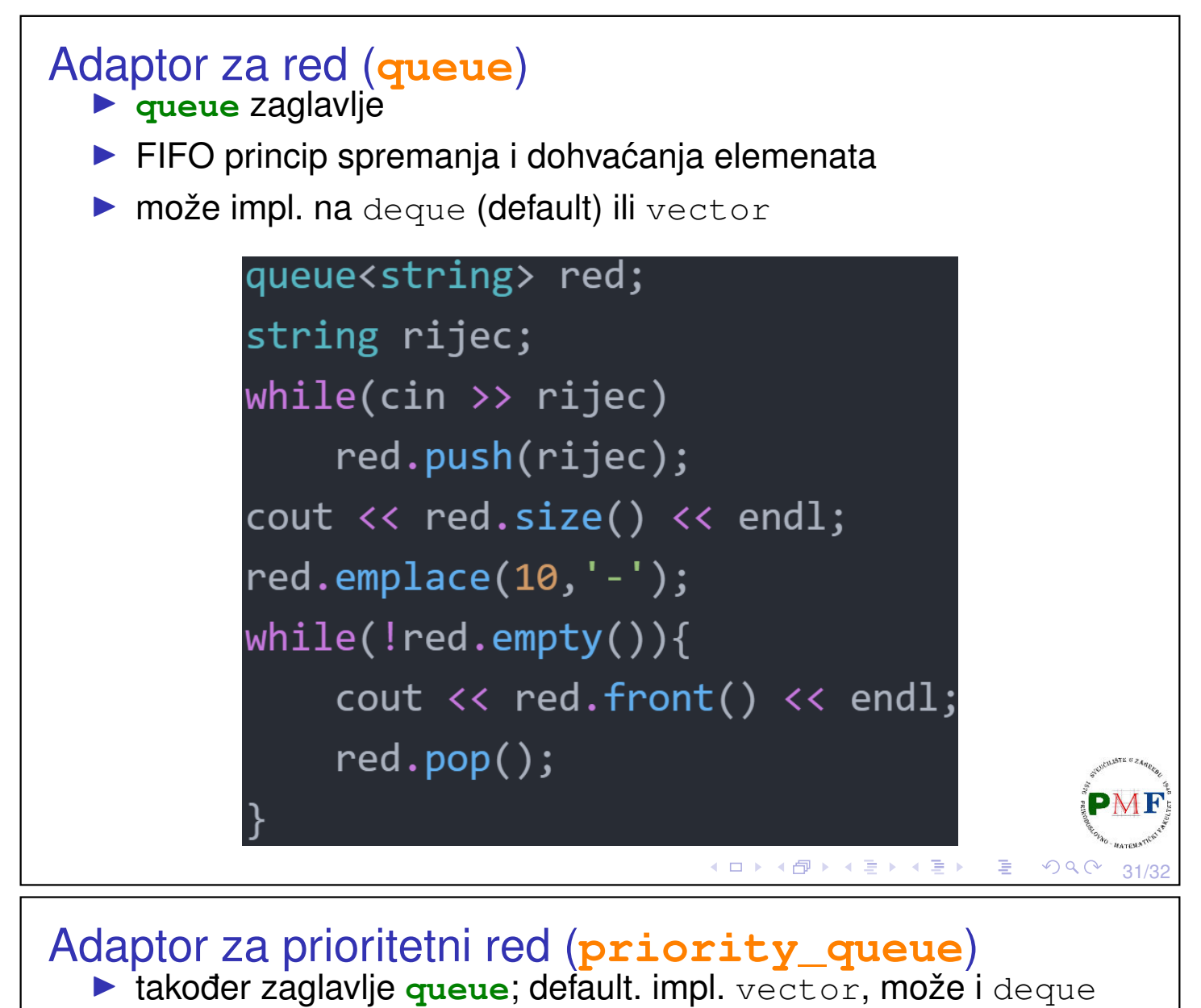

- <span id="page-15-0"></span> $\triangleright$  prioritet među elementima (prije oni s većim prioritetom)
- ▶ po defaultu se za prioritet koristi < operator (može i drugačije)

```
priority_queue<string> pr;
string rijec;
while(cin \rightarrow\\right) rijec)
    pr.push(rijec);
cout << pr.size() << endl;
pr.emplace(10,'-');
while (!pr.empty())cout << pr.top() << endl;
    pr.pop();
```